Data is copied from a data object to a graphical object as a vector. Vectors can be manipulated via mathematical expressions, tcl procedures or compiled commands.

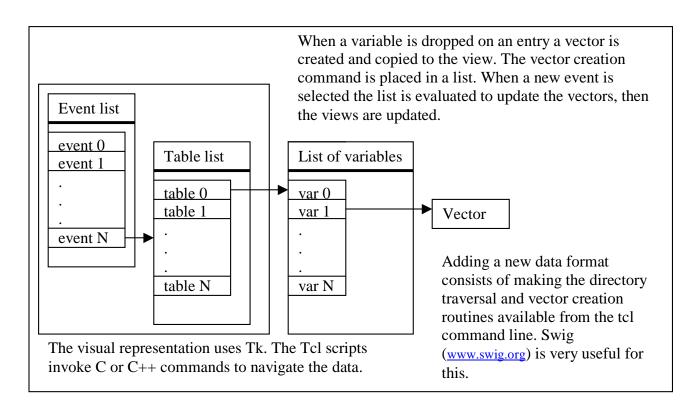

The entry widgets in the Data View window evaluate their contents every time the character string is modified. They accept vectors, procedures/commands and expressions.

| Vector dropped (or typed) into entry     | Data vector is copied to the view.<br>If the entry is part of a procedure, command or<br>expression try evaluating the procedure,<br>command or expression with the vector as an<br>argument.                      |
|------------------------------------------|----------------------------------------------------------------------------------------------------|
| Procedure or Command typed into<br>entry | If arguments are required create a pop-up with<br>entries for each argument. After all entries are<br>filled evaluate the procedure or command and<br>use the result as an argument to the parent of the<br>entry. |
| Expression typed into entry              | If the expression contains variables create a pop-<br>up with entries for each variable. After all entries<br>are filled evaluate the expression and use the<br>result as an argument to the parent of the entry.  |